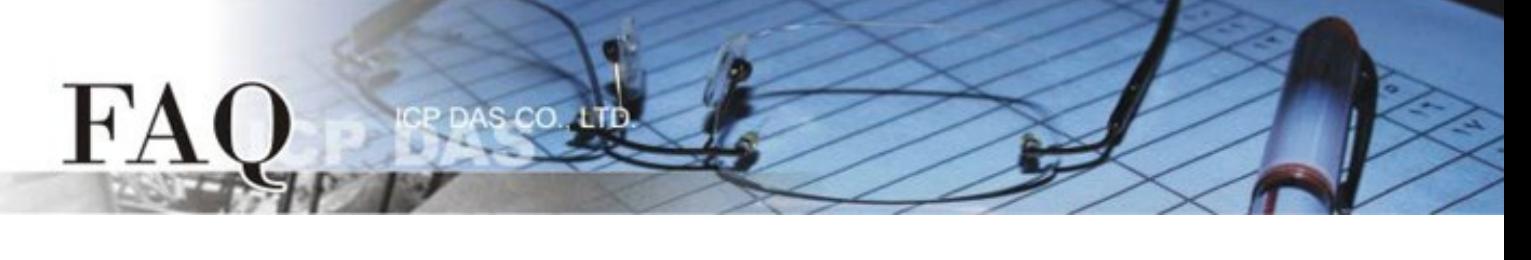

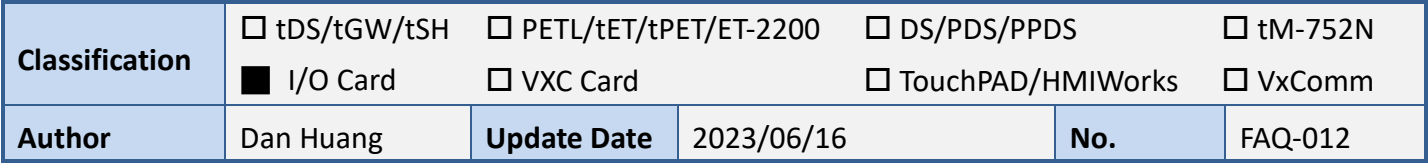

## **Q: How to porting the PCI-P16R16 or PISO-P16R16 classic driver to UniDAQ?**

A:

■Function mapping summary

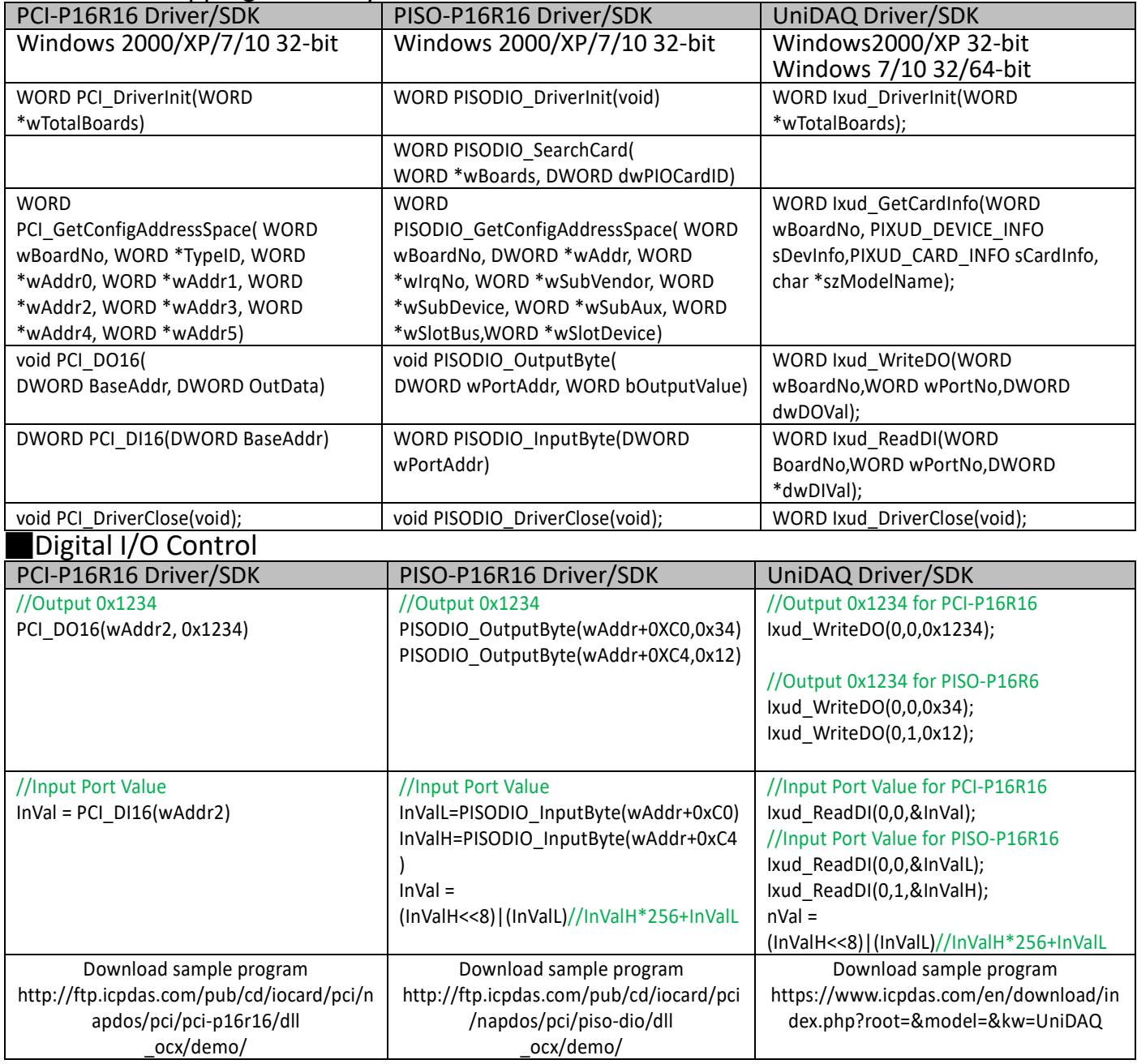

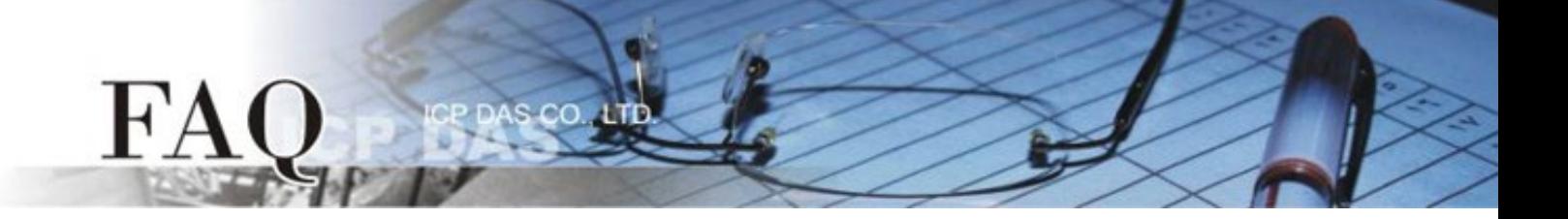